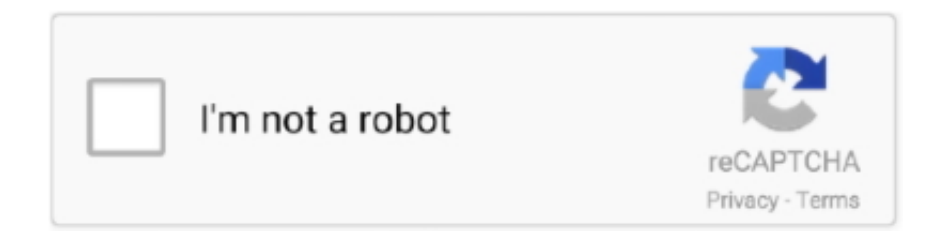

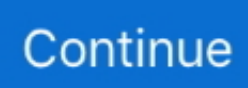

## **Unduh Browser Google Chrome Developer Exe**

Source tersebut akan melakukan download file "hello exe" secara otomatis, karena.. Despite the limited customiseable options, Chrome is minimalist for a reason, and that results in a clean browsing experience with maximum use of screen estate for websites.. It is now one of the more widely used browsers thanks to a vast ecosystem of extensions and add-ons, a robust Javascript engine, and a rapid-release development cycle that keeps it on the competitive end of the curve.. As you install extensions, active icons will appear to the right of the address bar, but beyond that Google maintains strict restrictions on adding visible add-ons.. Google Chrome adalah browser yang menggabungkan desain minimalis dengan teknologi canggih untuk membuat web lebih cepat, mudah dan lebih aman.. Interface Chrome's overall UI has remained stable since version 1 0: a minimal two row window with tabs resting above the address bar (Omnibox), 3 browser controls (Back, Forward, Stop/Reload), a star-shaped toggle for bookmarking, and settings icon.. Contrary to popular belief, it does not mean you can freely browse the web for illegal use as your ISP can still see your traffic activity.. The Chromium projects include Chromium and Chromium OS, the open-source projects behind the Google Chrome browser and Google Chrome OS, respectively.

Installation The self sustenance comes from 'channels'; Once you install the Chrome browser, Google will automatically roll out updates silently in the background and keep your software updated with the latest versions.. Chrome is the lightweight flagship browser that originated from an open source project by Google called Chromium and Chromium OS.. One popular feature is, of course, Incognito mode: Chrome's response to Mozilla's Private Browsing feature.. So stay out of trouble. This site houses the documentation and code related to the Chromium projects and is intended for developers interested in learning about and contributing to the open-source projects.

That means no toolbars or any undesired overlays, which at one point was a widespread standard practice.. Features and Support In addition to tabbed browsing, Chrome can be used as simply or as complex as you want, thanks to an impressive number of built-in tools, modes, hotkey functions, and more.. Incognito opens a new window that disables history recording, tracking cookies, and reduces the amount of traceable breadcrumbs from your usage.. Sep 3, 2008 - Jadi lebih kerasa nyamannya browsing dengan Chrome Overall ini fitur yang sangat berguna terutama untuk web developer/desainer.. Users coming from older browsers might have to get used to not having a dedicated File menu layout but we found ourselves getting quickly adjusted.

e10c415e6f